### Programming Languages and Compilers (CS 421)

Elsa L Gunter 2112 SC, UIUC

<http://courses.engr.illinois.edu/cs421>

Based in part on slides by Mattox Beckman, as updated by Vikram Adve and Gul Agha

# LR Parsing

- Read tokens left to right  $(L)$
- $\blacksquare$  Create a rightmost derivation  $(R)$
- **How is this possible?**
- **Start at the bottom (left) and work your way up**
- **Last step has only one non-terminal to be** replaced so is right-most
- Working backwards, replace mixed strings by non-terminals
- **Always proceed so that there are no non**terminals to the right of the string to be replaced

 $<$ Sum $>$   $=$  $>$ 

 $= 0 (0 + 1) + 0$  shift

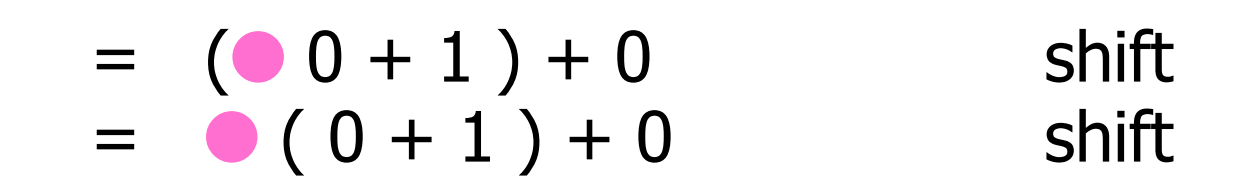

$$
= > (0 \cdot 1) + 0
$$
  
= (0 \cdot 1) + 0  
= (0 + 1) + 0  
= (0 + 1) + 0  
shift  
shift

$$
= (80 + 1) + 0 \t 1 + 0 \t 1 + 0
$$
  
=  $(0 + 1) + 0$  reduce  
=  $(0 + 1) + 0$  shift  
=  $(0 + 1) + 0$  shift shift

$$
= (80 + 1) + 0 \text{ shift}
$$
  
= (80 + 1) + 0 \text{ shift}  
= (80 + 1) + 0 \text{ reduce}  
= (0 + 1) + 0 \text{ shift}  
= (0 + 1) + 0 \text{ shift}  
= (0 + 1) + 0 \text{ shift}

 $<$ Sum $>$   $=$  $>$ 

$$
= > ( + 1 \cdot ) + 0 \qquad \text{redu}
$$
\n
$$
= ( + 1) + 0 \qquad \text{shift}
$$
\n
$$
= ( + 1) + 0 \qquad \text{shift}
$$
\n
$$
= > (0 \cdot 0 + 1) + 0 \qquad \text{redu}
$$
\n
$$
= (0 \cdot 0 + 1) + 0 \qquad \text{shift}
$$
\n
$$
= (0 \cdot 0 + 1) + 0 \qquad \text{shift}
$$

reduce shift reduce shift shift

$$
\langle \text{Sum} \rangle
$$
 =

$$
= > (  +  ) + 0
$$
 reduce  
\n
$$
= > (  + 1 ) + 0
$$
 reduce  
\n
$$
= (  + 1 ) + 0
$$
 shift  
\n
$$
= (  + 1 ) + 0
$$
 shift  
\n
$$
= > ( 0 + 1 ) + 0
$$
 reduce  
\n
$$
= ( 0 + 1 ) + 0
$$
 relative to the right  
\n
$$
= ( 0 + 1 ) + 0
$$
 shift  
\n
$$
= ( 0 + 1 ) + 0
$$
 shift

$$
= (\angle \text{Sum} > 0) + 0 \qquad \text{shift}
$$
\n
$$
= > (\angle \text{Sum} > + \angle \text{Sum} > 0) + 0 \qquad \text{reduce}
$$
\n
$$
= > (\angle \text{Sum} > + 10) + 0 \qquad \text{reduce}
$$
\n
$$
= (\angle \text{Sum} > + 10) + 0 \qquad \text{shift}
$$
\n
$$
= (\angle \text{Sum} > - 10) + 0 \qquad \text{shift}
$$
\n
$$
= (\angle \text{Sum} > - 10) + 0 \qquad \text{shift}
$$
\n
$$
= (\angle 0 + 10) + 0 \qquad \text{shift}
$$
\n
$$
= (\angle 0 + 10) + 0 \qquad \text{shift}
$$
\n
$$
= (\angle 0 + 10) + 0 \qquad \text{shift}
$$

$$
= > (  ) + 0
$$
 reduce  
\n=  $(  ) + 0$  shift  
\n=  $(  ) + 0$  shift  
\n=  $(  +  ) + 0$  reduce  
\n=  $(  + 1 ) + 0$  shift  
\n=  $(  + 1 ) + 0$  shift  
\n=  $(  - 1 ) + 0$  shift  
\n=  $( 0 - 1 ) + 0$  reduce  
\n=  $( 0 + 1 ) + 0$  relative

$$
= \langle \text{Sum} \rangle + 0 \qquad \text{shift} \n= > ( \langle \text{Sum} \rangle ) + 0 \qquad \text{relative} \n= ( \langle \text{Sum} \rangle ) + 0 \qquad \text{shift} \n= > ( \langle \text{Sum} \rangle + \langle \text{Sum} \rangle ) + 0 \qquad \text{reduce} \n= > ( \langle \text{Sum} \rangle + 1 \cdot ) + 0 \qquad \text{reduce} \n= ( \langle \text{Sum} \rangle + 1 ) + 0 \qquad \text{shift} \n= ( \langle \text{Sum} \rangle + 1 ) + 0 \qquad \text{shift} \n= > ( 0 - 1 ) + 0 \qquad \text{relative} \n= ( 0 + 1 ) + 0 \qquad \text{shift} \n= ( 0 + 1 ) + 0 \qquad \text{shift} \n= ( 0 + 1 ) + 0 \qquad \text{shift} \n= ( 0 + 1 ) + 0 \qquad \text{shift} \n= ( 0 + 1 ) + 0 \qquad \text{shift}
$$

 $<$ Sum $>$   $=$   $>$ 

 $=$   $<$ Sum $>$  +  $\bullet$  0 shift  $=$   $<$ Sum $>$   $\bullet$   $+$  0 shift  $\Rightarrow$  (  $\le$  Sum >  $\ge$  + 0 reduce  $=$   $( $Sum$ ) + 0$  shift  $\Rightarrow$  (  $\le$ Sum $>$  +  $\le$ Sum $>$  ( ) + 0 reduce  $\Rightarrow$  (  $\le$ Sum $>$  + 1  $\bullet$  ) + 0 reduce  $=$   $( $Sum> + 0 1 + 0$  shift$  $=$  (  $\langle$ Sum $>$   $\bullet$  + 1 ) + 0 shift  $=>(0 + 1) + 0$  reduce  $= (0 0 + 1) + 0$  shift  $= 0 (0 + 1) + 0$  shift

$$
=  + 0
$$
\n
$$
=  + 0
$$
\n
$$
=  + 0
$$
\n
$$
=  + 0
$$
\n
$$
= < Sum > + 0
$$
\n
$$
= < Sum > + 0
$$
\n
$$
= < Sum > + 0
$$
\n
$$
= < Sum > + 0
$$
\n
$$
= < Sum > + 1
$$
\n
$$
= < Sum > + 1
$$
\n
$$
= < Sum > + 1
$$
\n
$$
= < Sum > + 1
$$
\n
$$
= < Sum > + 1
$$
\n
$$
= < Sum > + 1
$$
\n
$$
= < Sum > + 1
$$
\n
$$
= < Sum > + 1
$$
\n
$$
= < Sum > + 1
$$
\n
$$
= < Sum > + 1
$$
\n
$$
= < Sum > + 1
$$
\n
$$
= < Sum > + 1
$$
\n
$$
= < Sum > + 1
$$
\n
$$
= < Sum > + 1
$$
\n
$$
= < Sum > + 1
$$
\n
$$
= < Sum > + 1
$$
\n
$$
= < Sum > + 1
$$
\n
$$
= < Sum > + 1
$$
\n
$$
= < Sum > + 1
$$
\n
$$
= < Sum > + 1
$$
\n
$$
= < Sum > + 1
$$
\n
$$
= < Sum > + 1
$$
\n
$$
= < Sum > + 1
$$
\n
$$
= < Sum > + 1
$$
\n
$$
= < Sum > + 1
$$
\n
$$
= < Sum > + 1
$$
\n
$$
= < Sum > + 1
$$
\n
$$
= < Sum > + 1
$$
\n
$$
= <
$$

 $\langle$ Sum>  $\Rightarrow$   $\langle$ Sum> +  $\langle$ Sum >  $\bullet$  reduce  $\Rightarrow$  <Sum $> + 0$   $\qquad$  reduce  $=$   $<$ Sum $>$  +  $\bullet$  0 shift  $=$   $<$ Sum $>$   $\bullet$   $+$  0 shift  $\Rightarrow$  (  $\le$  Sum >  $\bigcirc$  + 0 reduce  $=$   $( $Sum$ ) + 0$  shift  $\Rightarrow$  (  $\le$ Sum $>$  +  $\le$ Sum $>$  ( ) + 0 reduce  $\Rightarrow$  (  $\le$ Sum $>$  + 1  $\bullet$  ) + 0 reduce  $=$   $( $Sum> + 0 1 + 0$  shift$  $=$   $( $Sum$ ) - 1 + 0$  shift  $=>(0 + 1) + 0$  reduce  $= (0 0 + 1) + 0$  shift  $= 0 (0 + 1) + 0$  shift

 $\langle$ Sum>  $\bullet$  =>  $\langle$ Sum> +  $\langle$ Sum >  $\bullet$  reduce  $\Rightarrow$  <Sum $> + 0$   $\qquad$  reduce  $=$   $<$ Sum $>$  +  $\bullet$  0 shift  $=$   $<$ Sum $>$   $\bullet$   $+$  0 shift  $\Rightarrow$  (  $\le$  Sum >  $\bigcirc$  + 0 reduce  $=$   $( $Sum$ ) + 0$  shift  $\Rightarrow$  (  $\le$ Sum $>$  +  $\le$ Sum $>$  ( ) + 0 reduce  $\Rightarrow$  (  $\le$ Sum $>$  + 1  $\bullet$  ) + 0 reduce  $=$   $( $Sum> + 0 1 + 0$  shift$  $=$   $( $Sum$ ) - 1 + 0$  shift  $=>(0 + 1) + 0$  reduce  $= (0 0 + 1) + 0$  shift  $= 0 (0 + 1) + 0$  shift

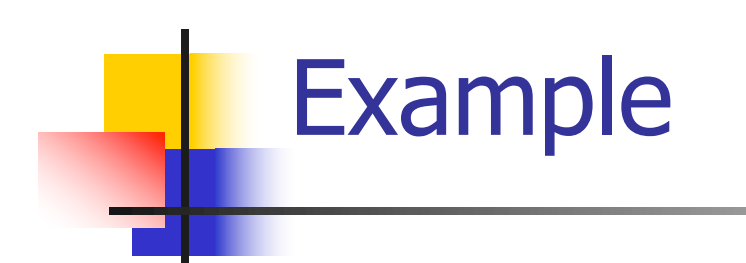

 $( 0 + 1 ) + 0$ 

10/19/23 17

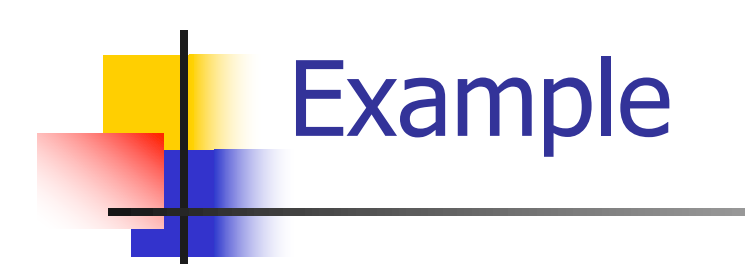

10/19/23 18  $( 0 + 1 ) + 0$ 

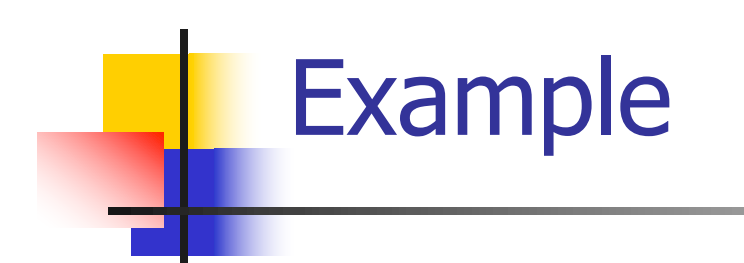

# 10/19/23 19  $0 + 1 + 0$

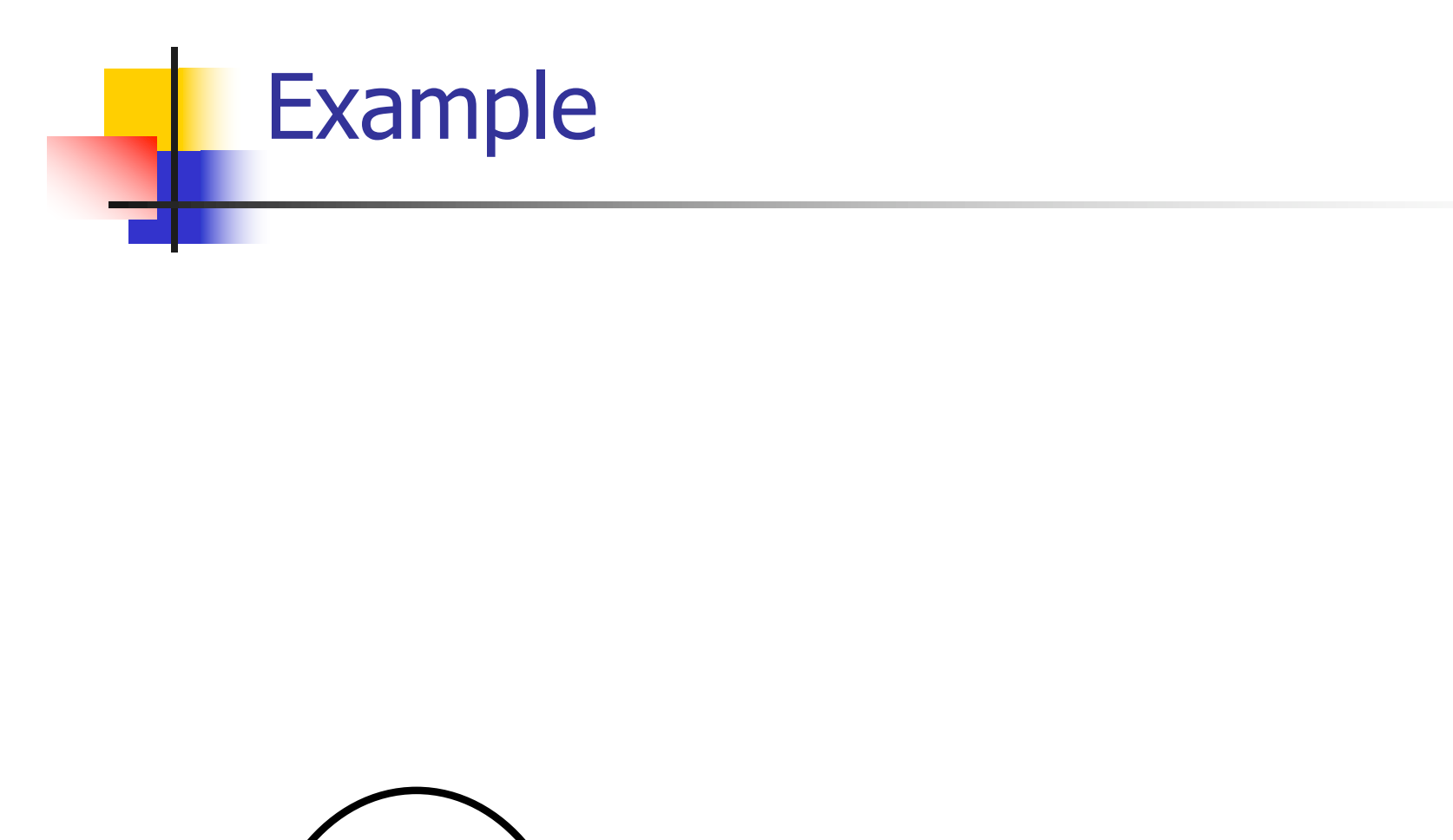

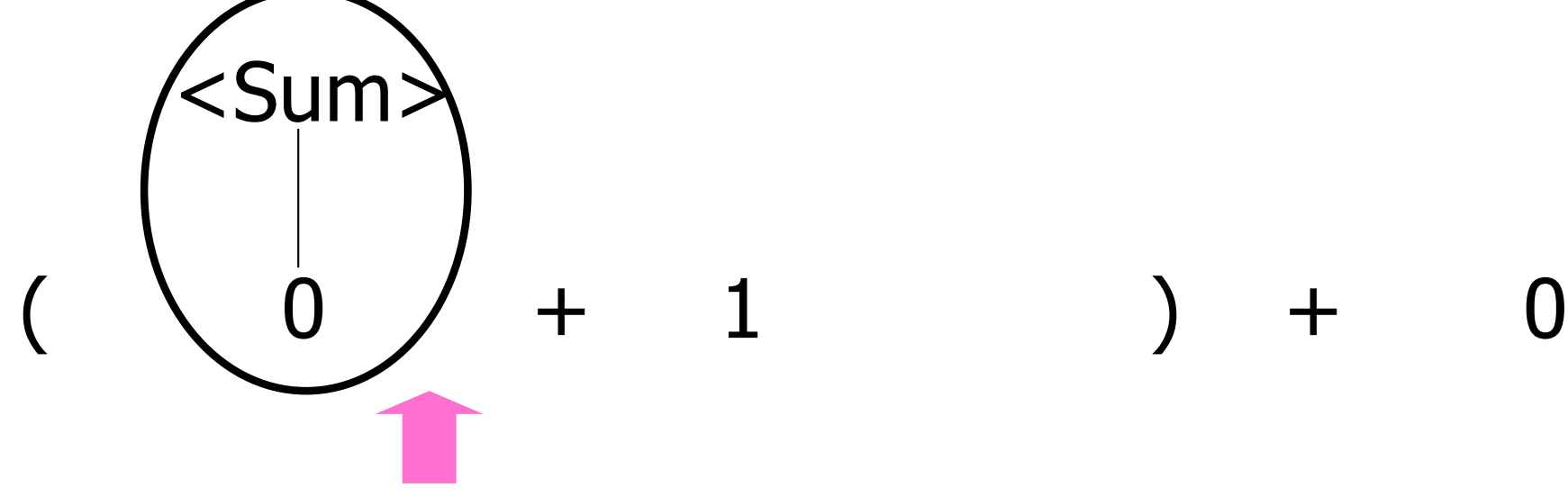

10/19/23 20

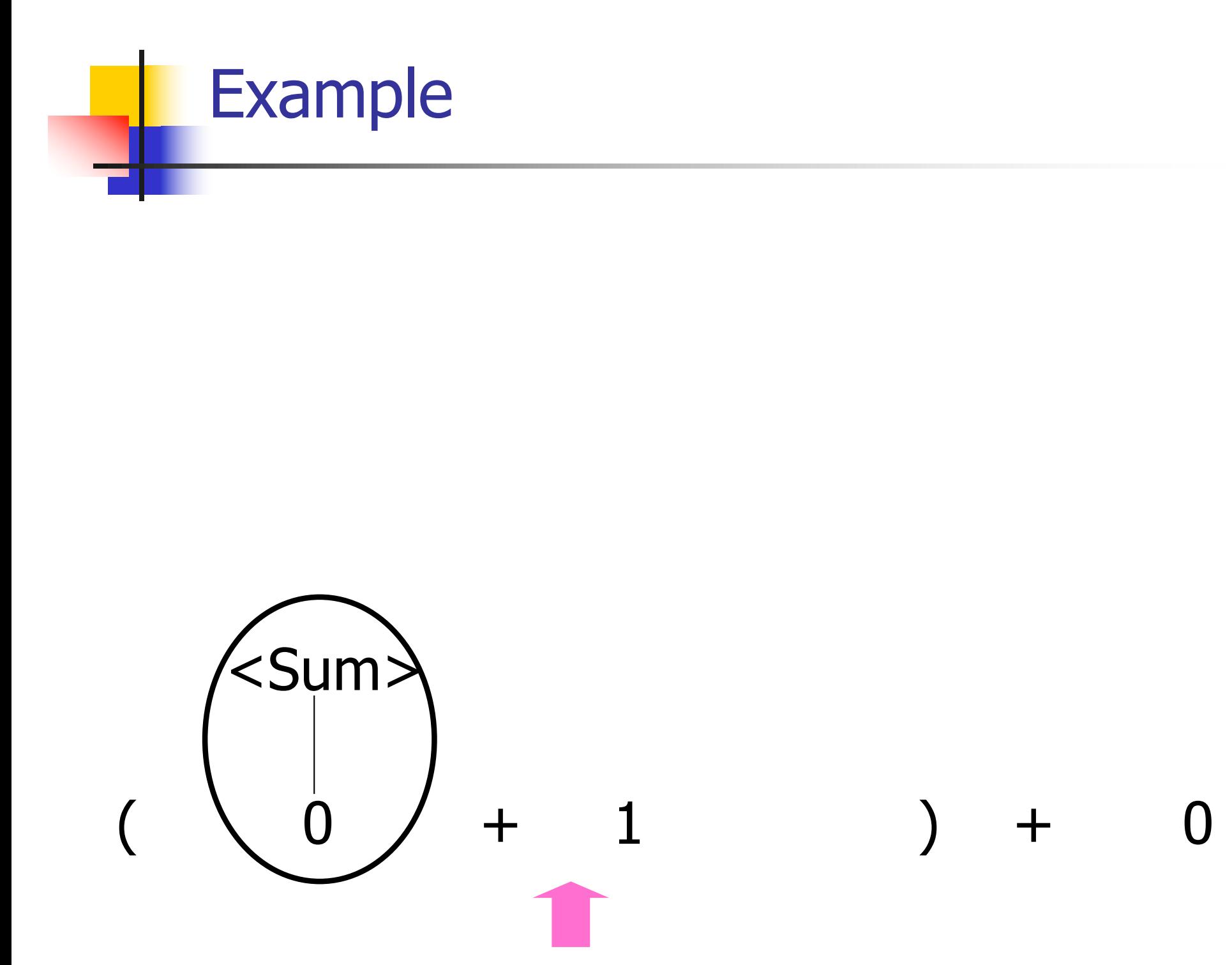

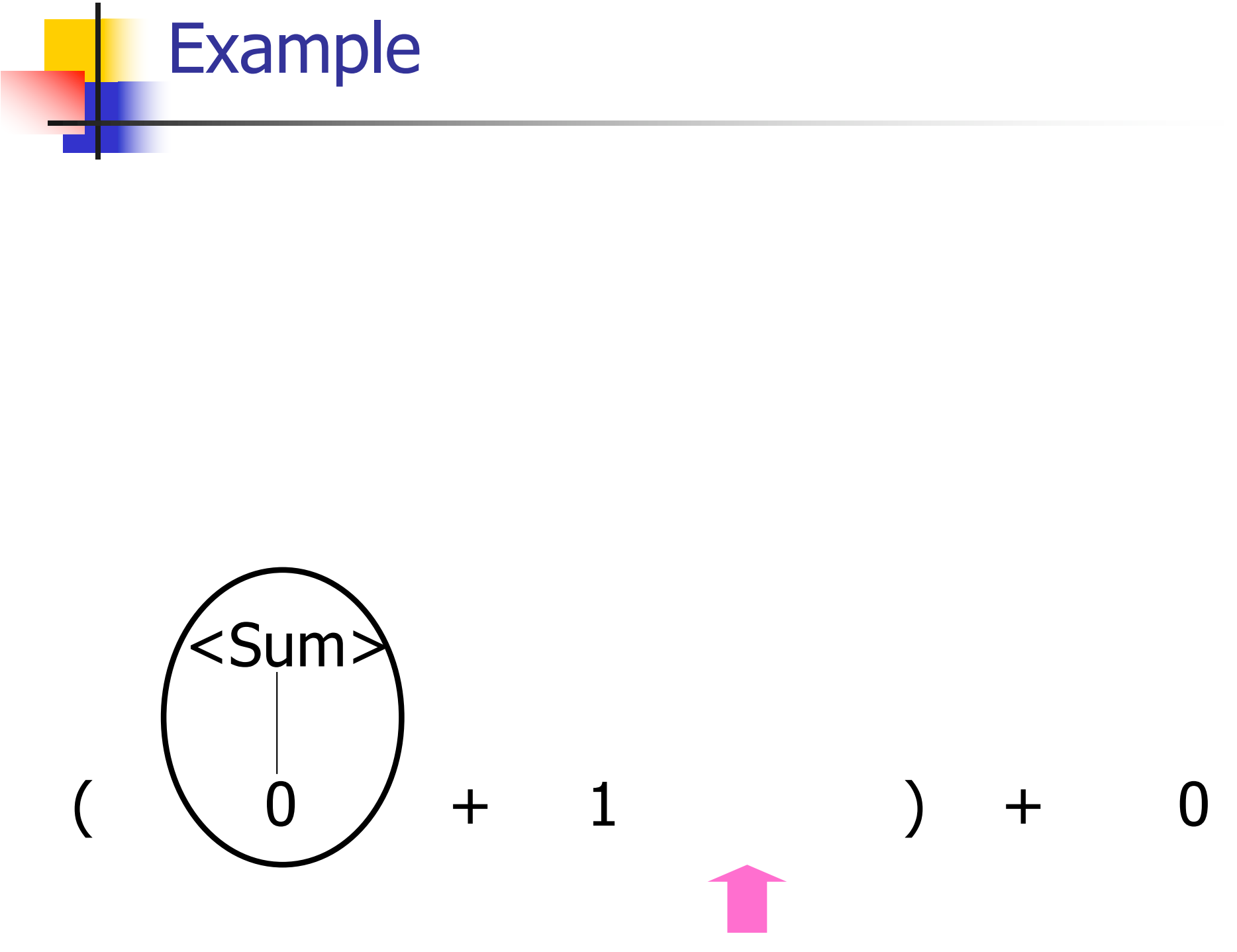

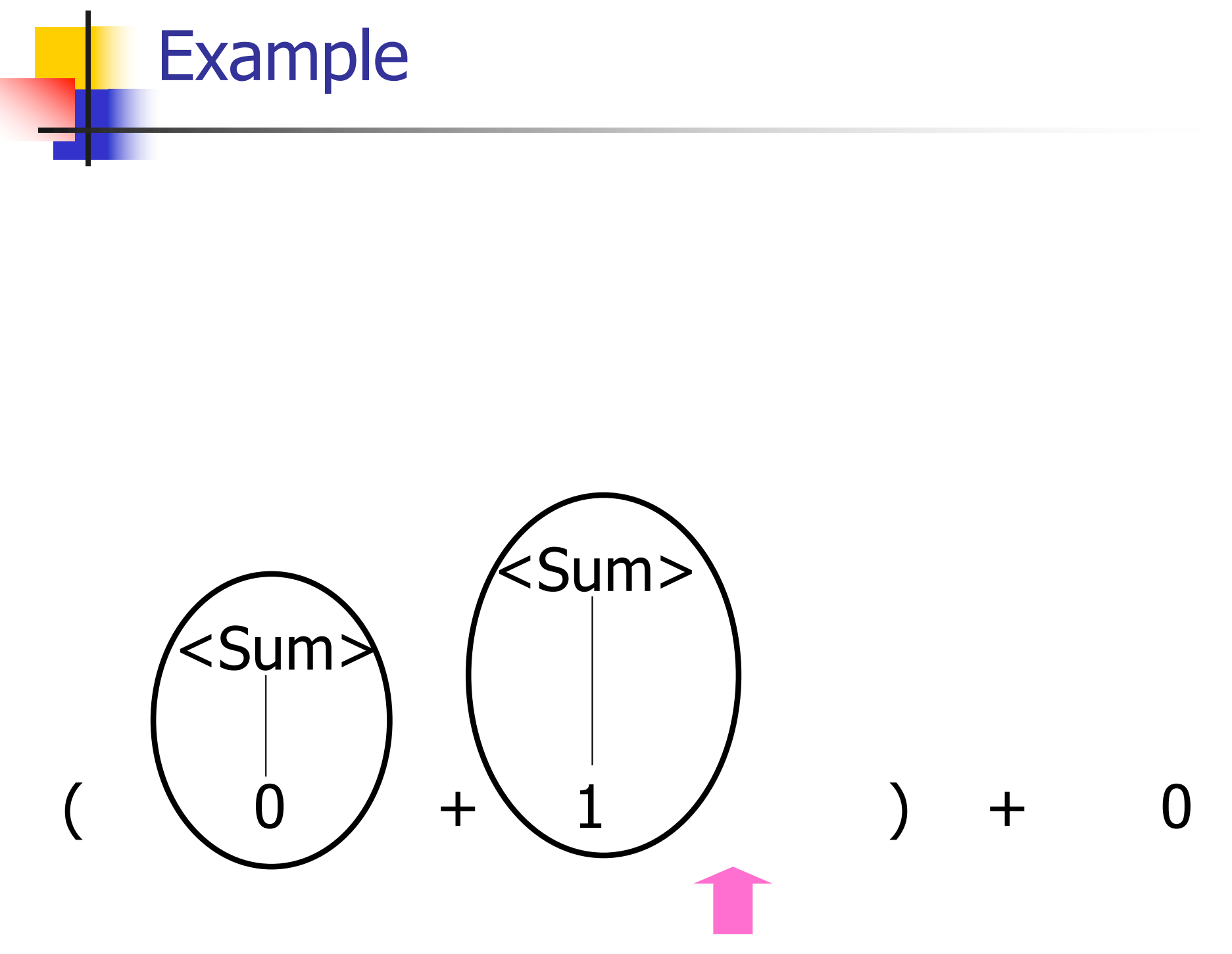

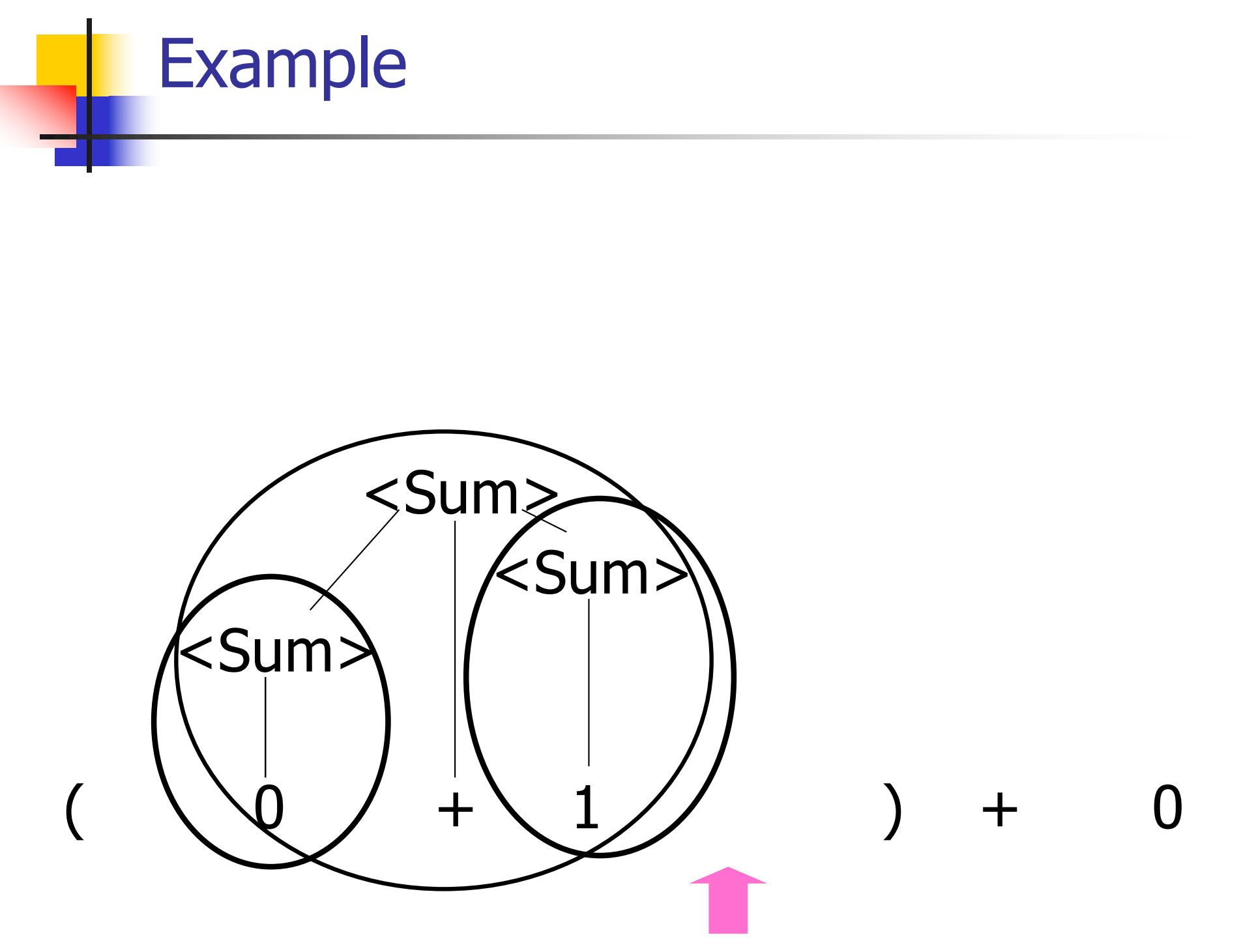

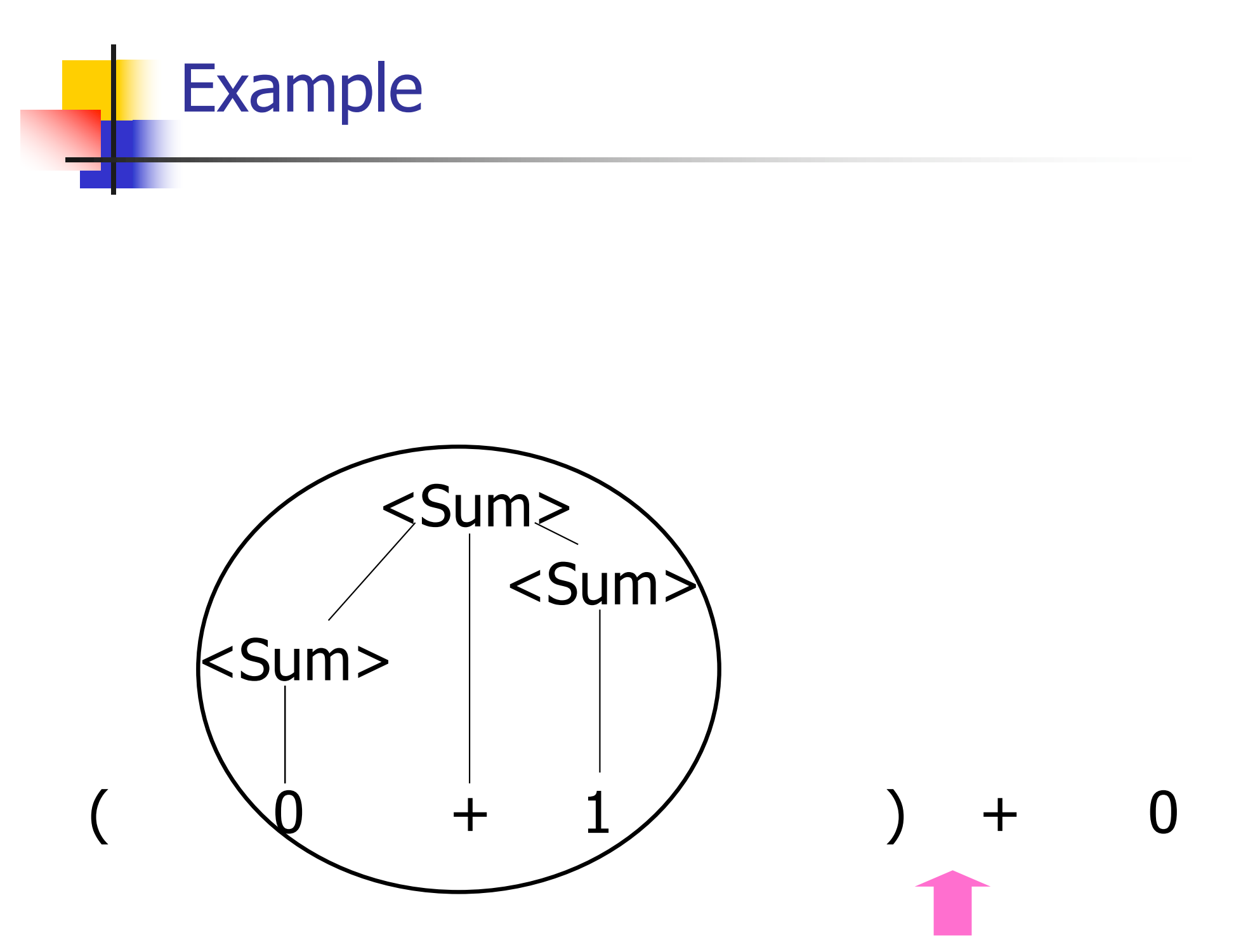

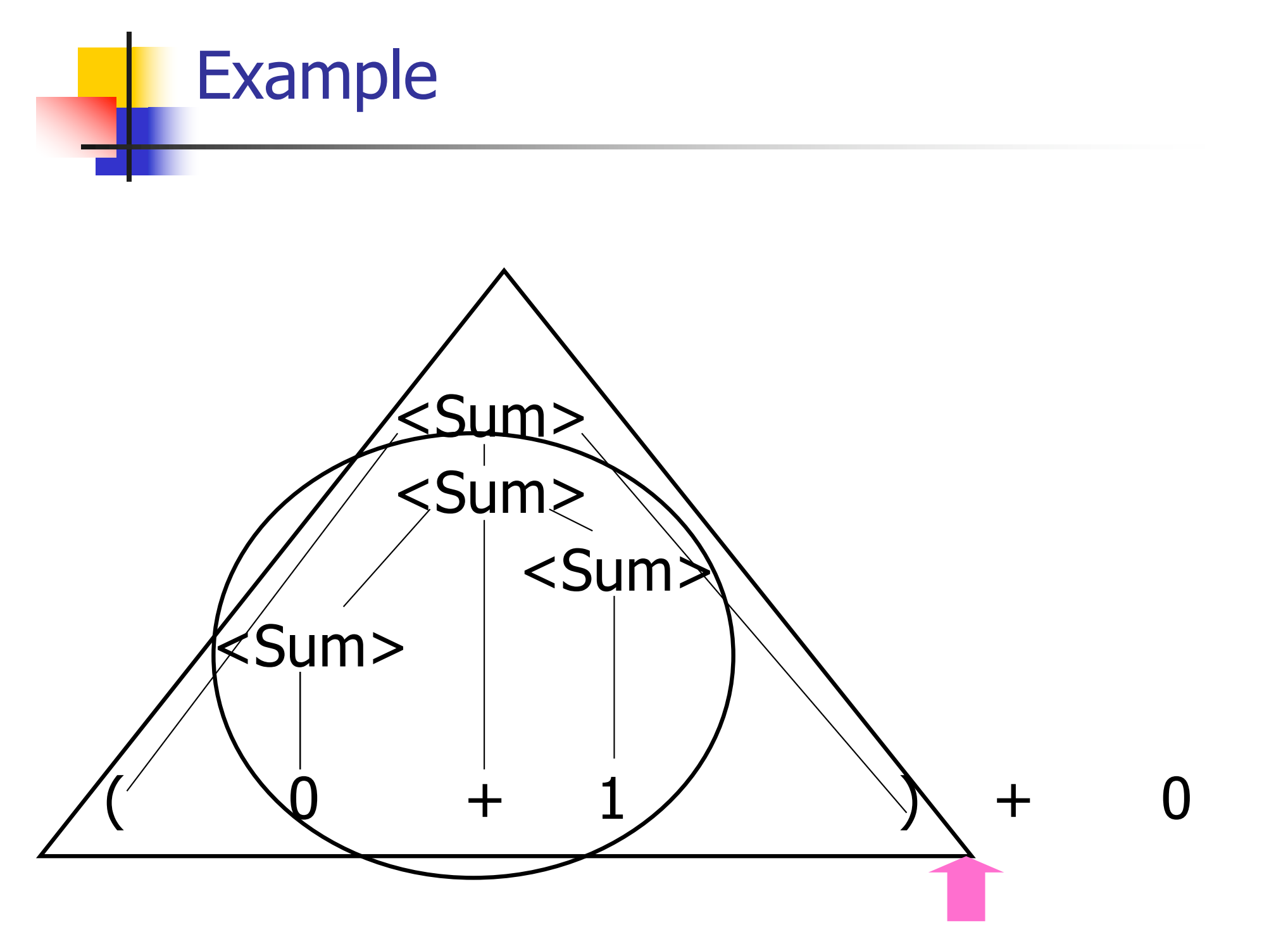

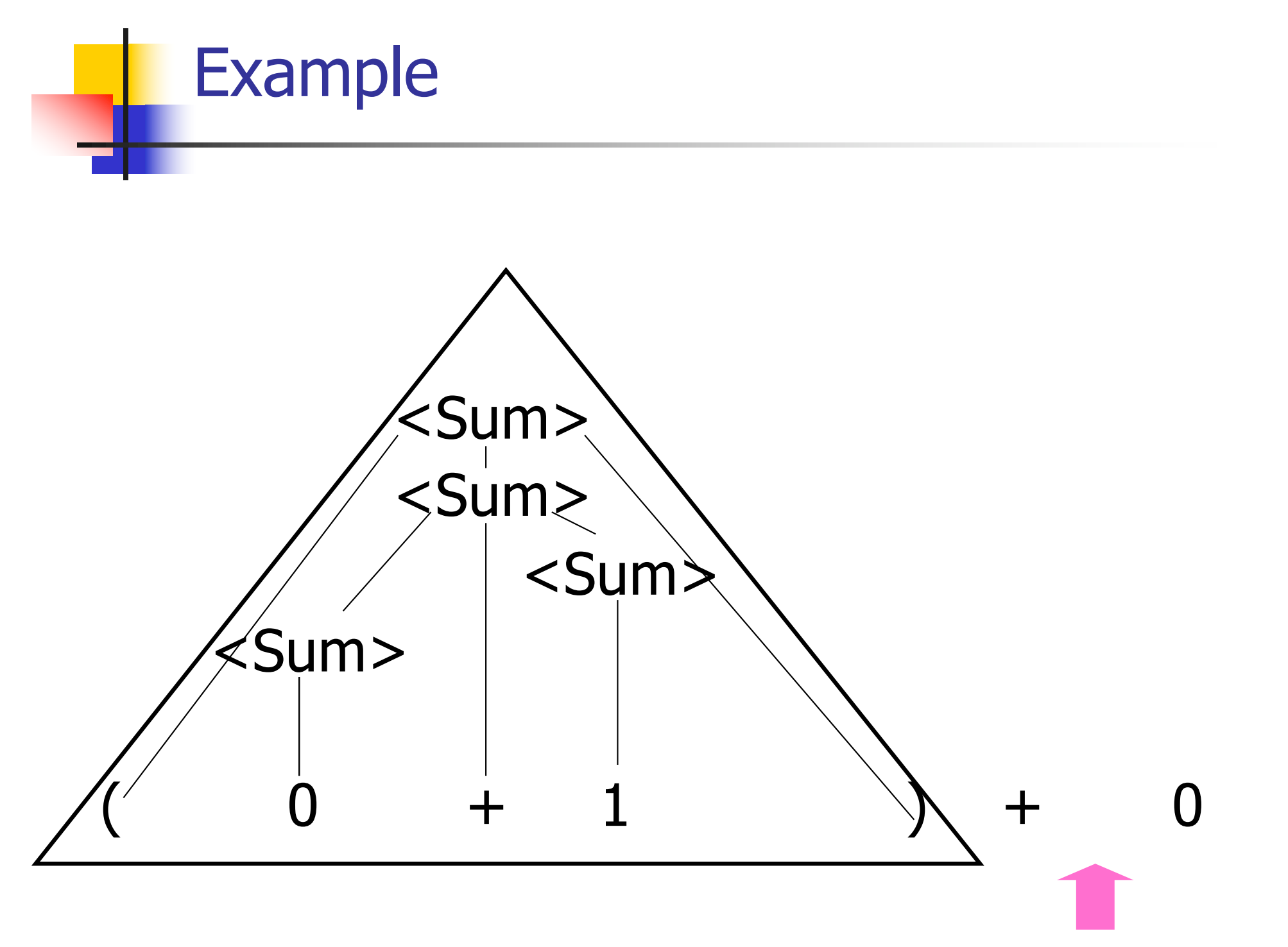

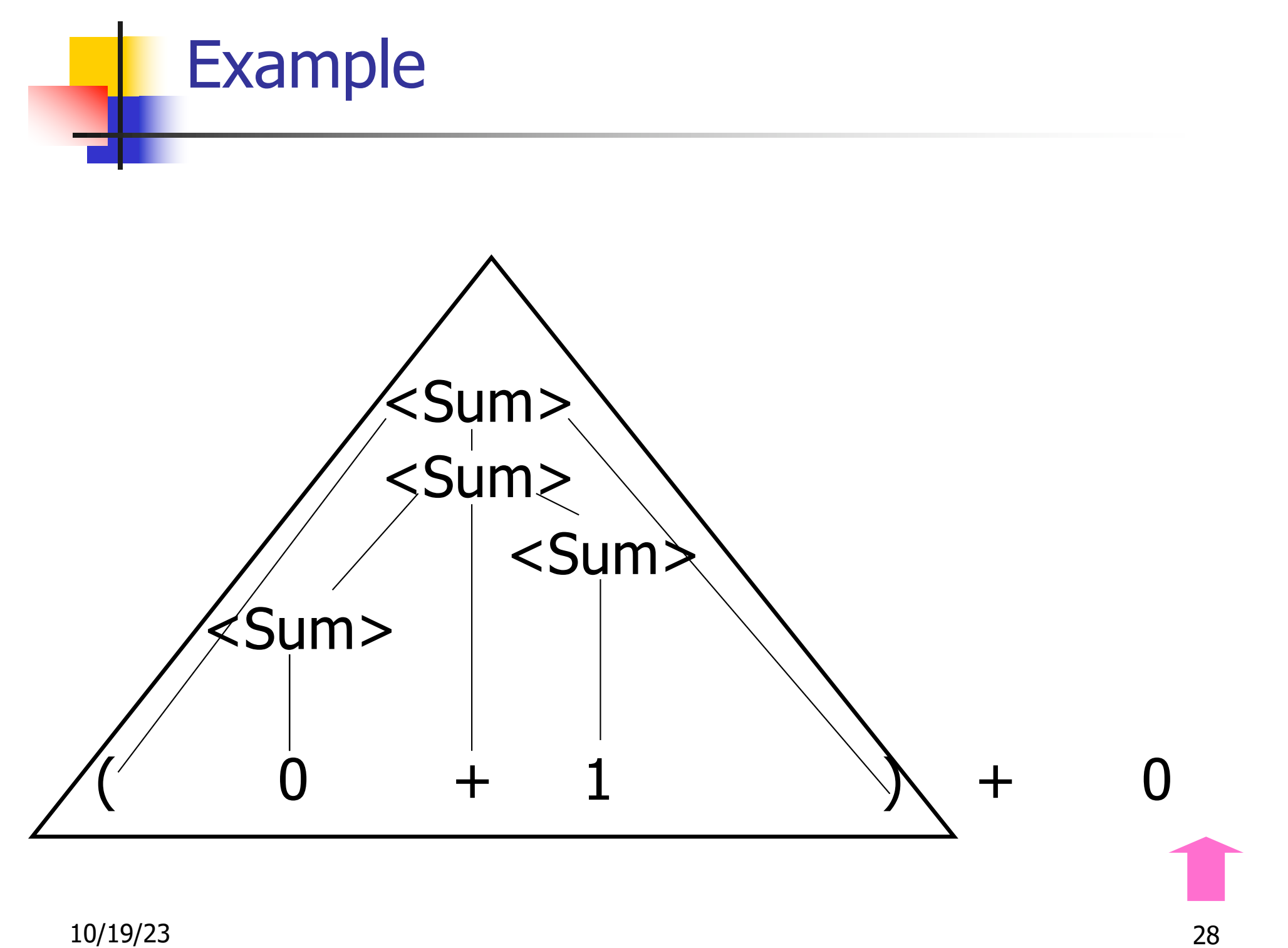

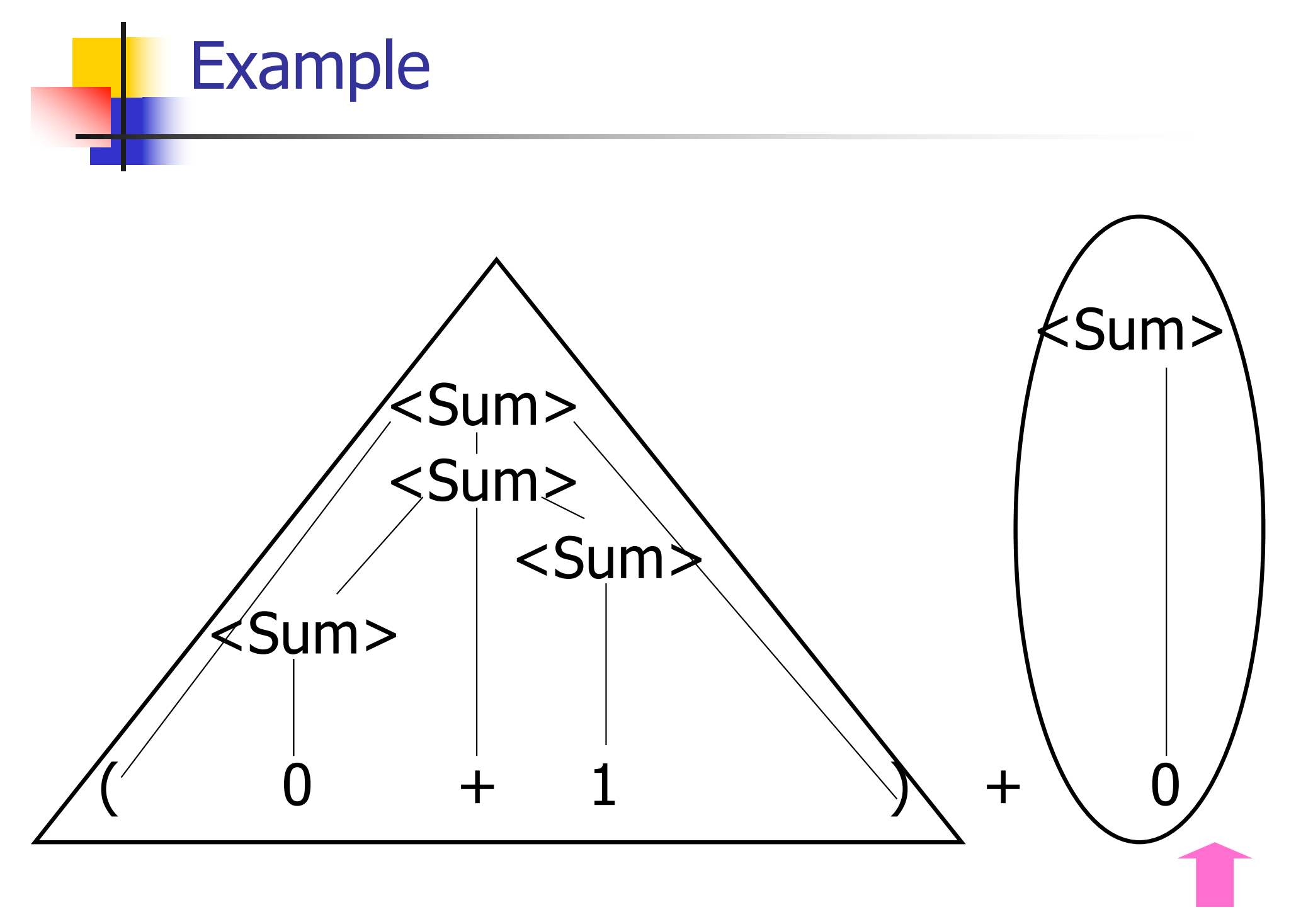

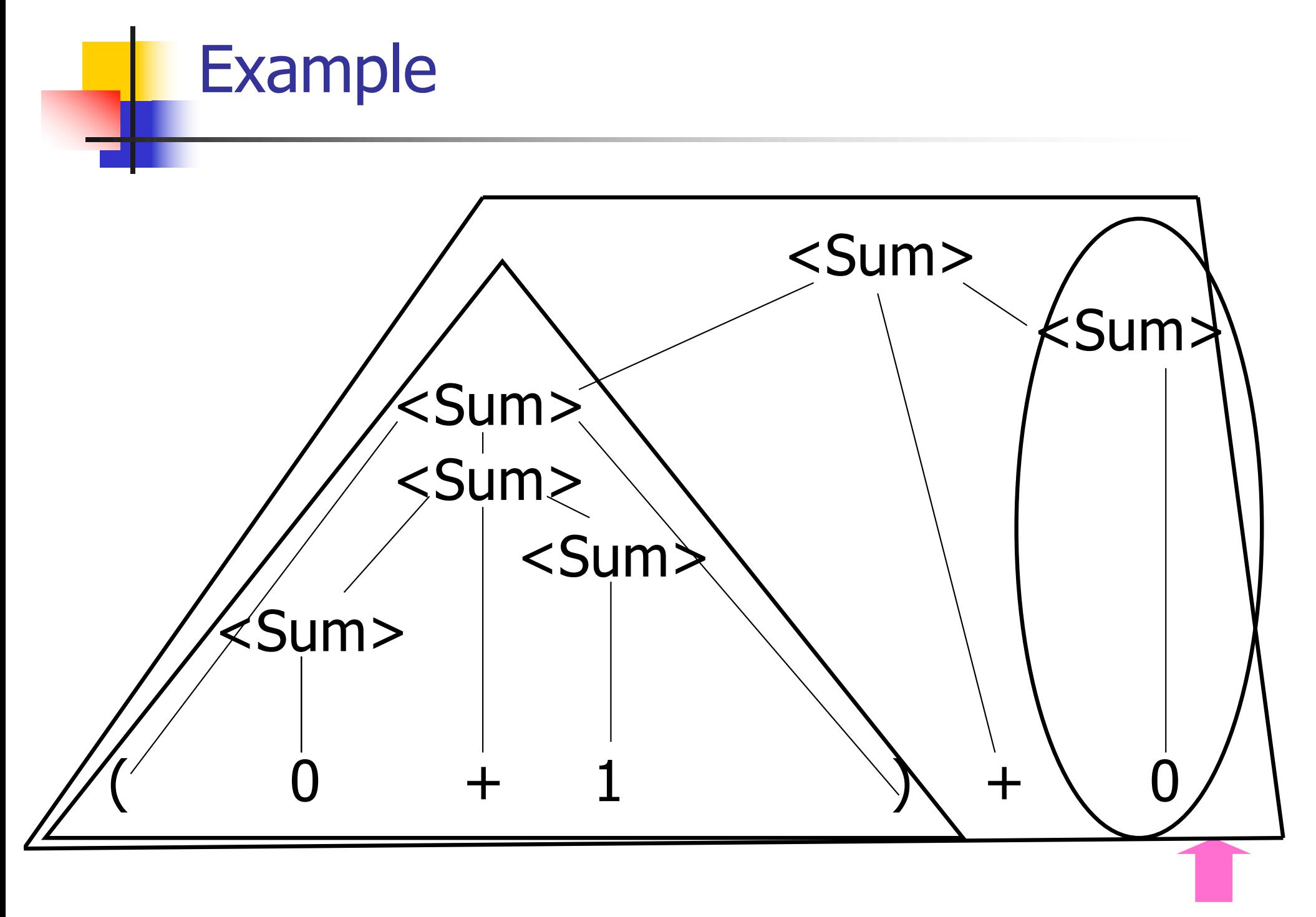

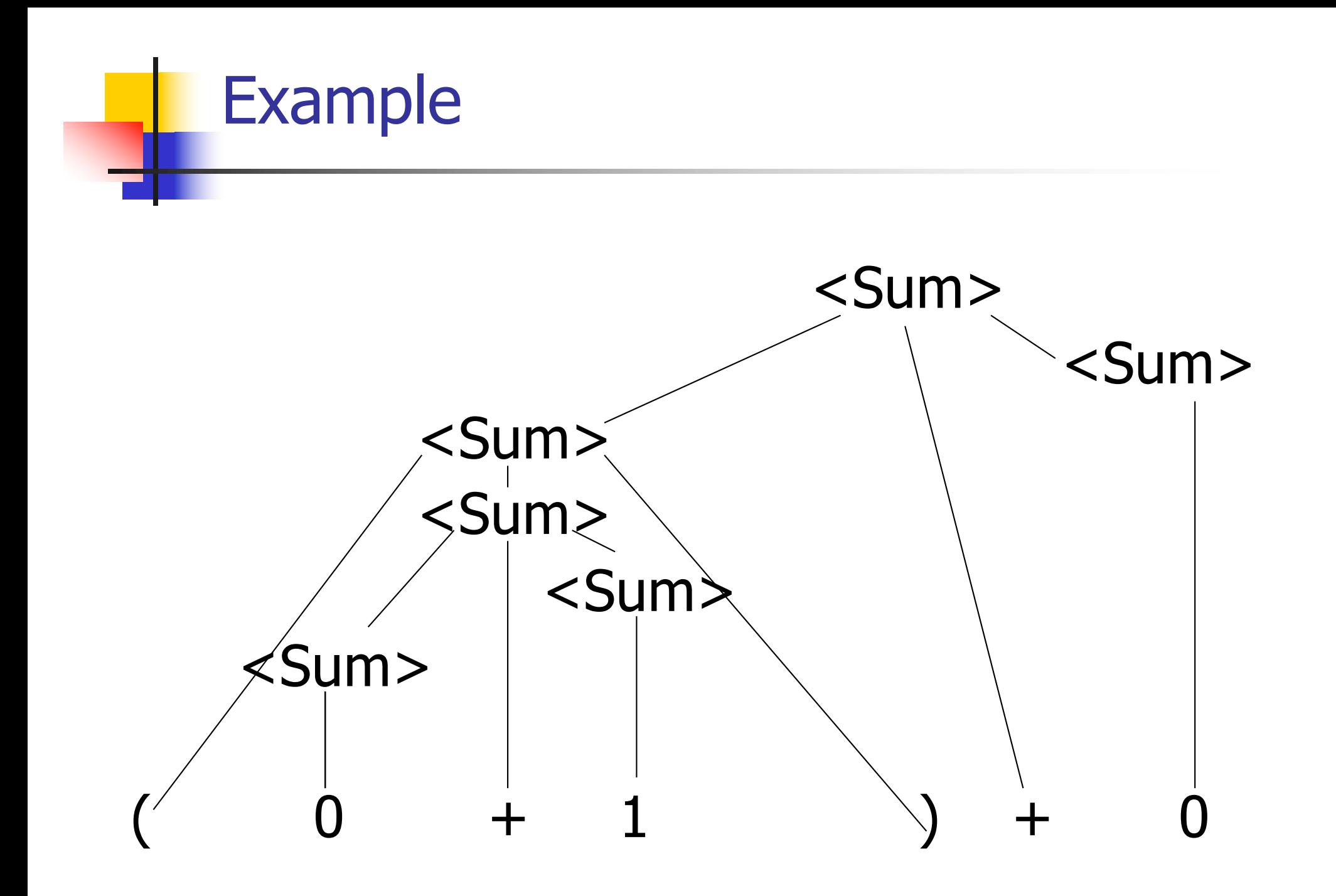

## LR Parsing Tables

■ Build a pair of tables, Action and Goto, from the grammar

- **n** This is the hardest part, we omit here
- **Rows labeled by states**
- **For Action, columns labeled by terminals** and "end-of-tokens" marker
	- **n** (more generally strings of terminals of fixed length)
- **For Goto, columns labeled by non**terminals

## Action and Goto Tables

- $\blacksquare$  Given a state and the next input, Action table says either
	- **shift** and go to state n, or
	- **reduce** by production *k* (explained in a bit)
	- **n** accept or error
- Given a state and a non-terminal, Goto table says
	- **n** go to state  $m$

- Based on push-down automata
- **n** Uses states and transitions (as recorded in Action and Goto tables)
- **u** Uses a stack containing states, terminals and non-terminals

- 0. Insure token stream ends in special "endof-tokens" symbol
- 1. Start in state 1 with an empty stack
- 2. Push **state**(1) onto stack
- $\rightarrow$  3. Look at next *i* tokens from token stream (*toks*) (don't remove yet)
	- 4. If top symbol on stack is **state**(*n*), look up action in Action table at  $(n,$  toks)

# 5. If action  $=$  **shift**  $m$ ,

- a) Remove the top token from token stream and push it onto the stack
- b) Push **state**(m) onto stack
- c) Go to step 3

- 6. If action  $=$  **reduce** k where production k is  $E ::= U$ 
	- a) Remove  $2 * length(u)$  symbols from stack (u and all the interleaved states)
	- b) If new top symbol on stack is **state**(m), look up new state  $p$  in Goto( $m$ ,E)
	- c) Push E onto the stack, then push **state** $(p)$  onto the stack

d) Go to step 3

- 7. If action = **accept**
	- **n** Stop parsing, return success
- 8. If action = **error**,
	- **n** Stop parsing, return failure

## Adding Synthesized Attributes

- Add to each **reduce** a rule for calculating the new synthesized attribute from the component attributes
- $\blacksquare$  Add to each non-terminal pushed onto the stack, the attribute calculated for it
- **n** When performing a **reduce**,
	- **quarefield attributes from each non**terminal popped from stack
	- **n** Compute new attribute for non-terminal pushed onto stack

## Shift-Reduce Conflicts

- **Problem**: can't decide whether the action for a state and input character should be **shift** or **reduce**
- **n** Caused by ambiguity in grammar
- **u** Usually caused by lack of associativity or precedence information in grammar

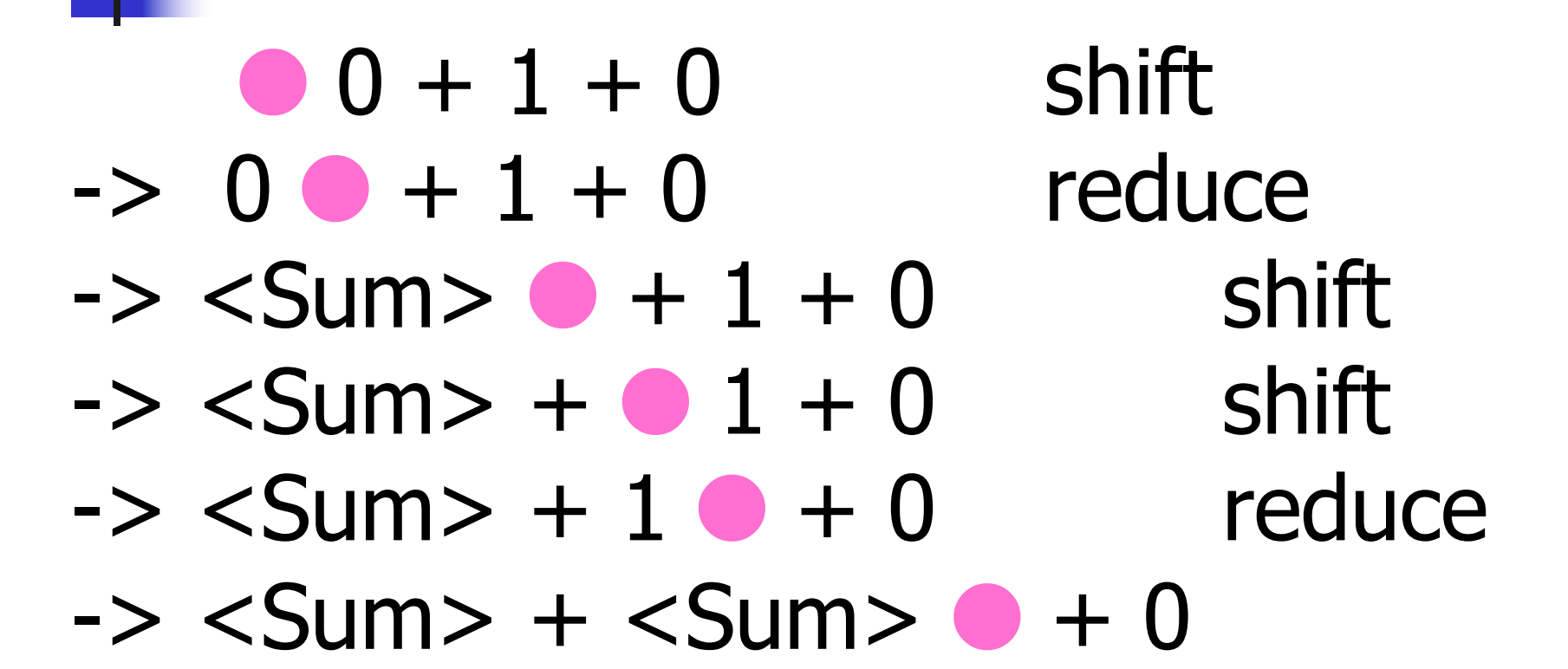

## Example - cont

- **Problem:** shift or reduce?
- <sup>n</sup> You can shift-shift-reduce-reduce or reduce-shift-shift-reduce
- $\blacksquare$  Shift first right associative **n** Reduce first- left associative

# Reduce - Reduce Conflicts

- **Problem:** can't decide between two different rules to reduce by
- **Again caused by ambiguity in grammar**
- **n** Symptom: RHS of one production suffix of another
- **Requires examining grammar and** rewriting it
- **Harder to solve than shift-reduce errors**

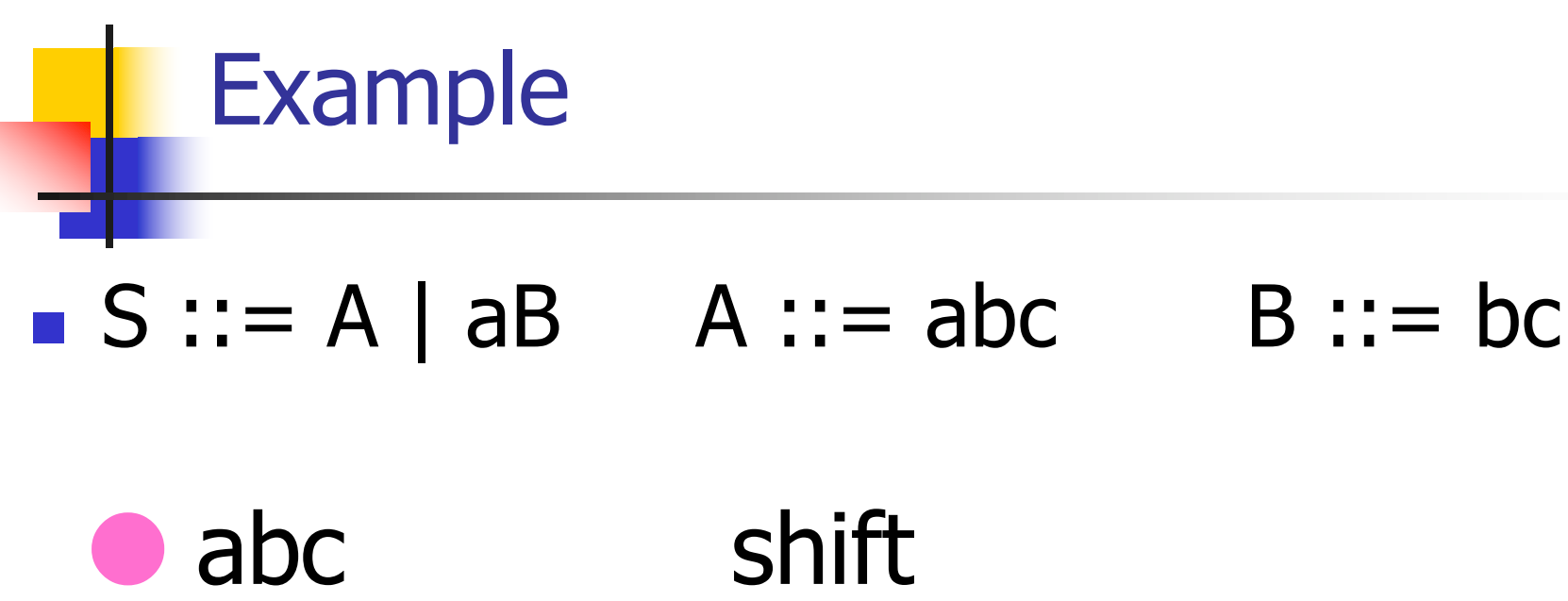

- a bc shift  $ab \bullet c$  shift  $abc$   $\bullet$
- **Problem: reduce by B ::**  $=$  **bc then by S**  $\mathbf{a} \mathbf{b} = \mathbf{a} \mathbf{b}$ , or by  $\mathbf{A} \mathbf{b} = \mathbf{a} \mathbf{b}$  then  $\mathbf{S} \mathbf{b}$ : A?